# **Math 129: Linear Algebra**

# **ECE 111 Introduction to ECE**

### **Jake Glower - Week #4**

Please visit Bison Academy for correspondinglecture notes, homework sets, and solutions

# **Introduction**

Algebra: Solve one equation for one unknown

 $2(x+3) + 5x = 10x + 20$ 

Example: Determine R1 as a function of { V0, V1, R2}given

$$
V_1 = \left(\frac{R_1}{R_1 + R_2}\right) V_0
$$

Solution

$$
(R_1 + R_2)V_1 = R_1V_0
$$
  
\n
$$
R_2V_1 = R_1(V_0 - V_1)
$$
  
\n
$$
R_1 = \left(\frac{V_1}{V_0 - V_1}\right)R_2
$$

*this is how an ohm meter works*

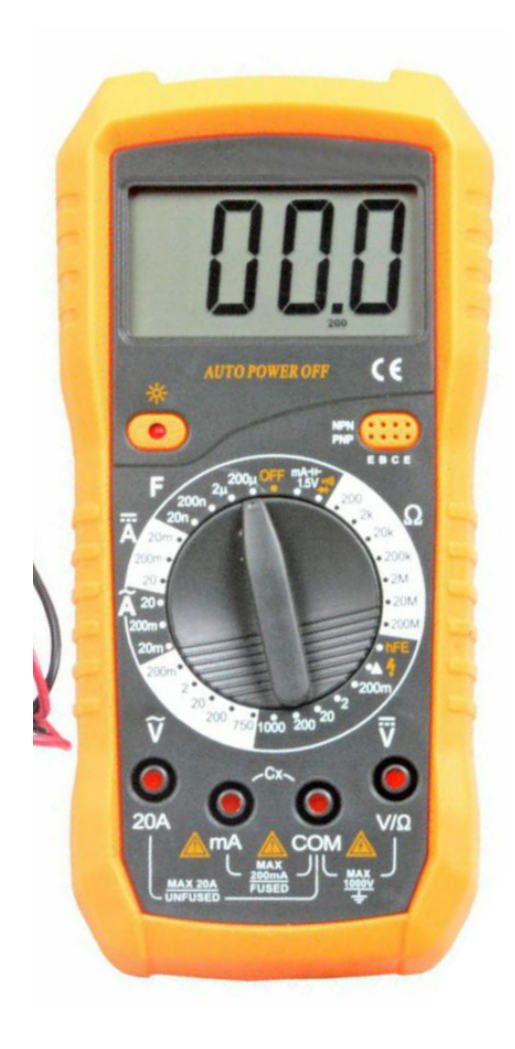

### **Algebra: Solving 2 equations for 2 unknowns**

 $2x + 3y = 10$  $5x - 7y = 20$ 

Step 1: Solve for x:

$$
x = \left(\frac{10 - 3y}{2}\right)
$$

Substitute

$$
5\left(\frac{10-3y}{2}\right) - 7y = 20
$$

You now have one equation for one unknown

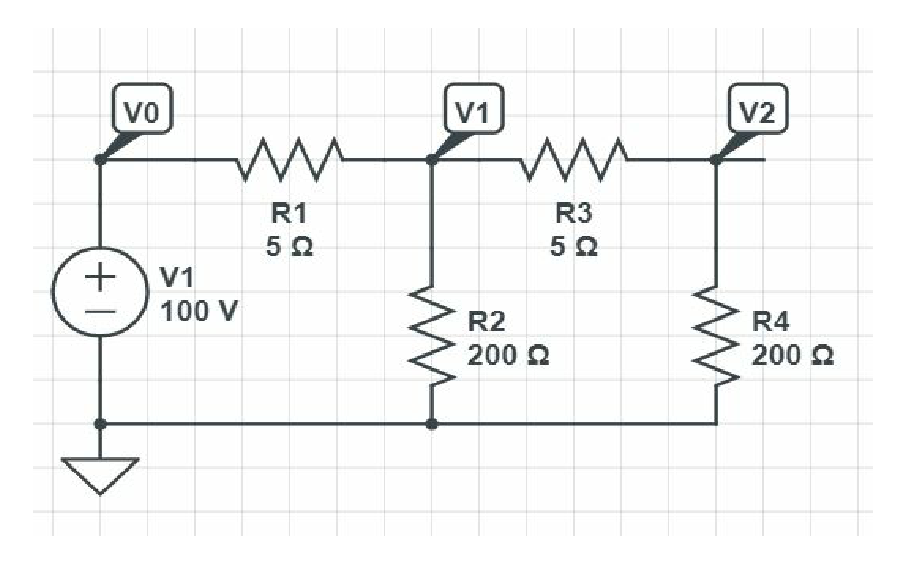

### **Algebra: Solving 3 equations for 3 unknowns**

 $2x + 3y + 4z = 10$  $5x - 7y + 2z = 5$  $x + y + z = 2$ 

Step 1: Solve for x

$$
x = \left(\frac{10 - 3y - 4z}{2}\right)
$$

Substitute

$$
5\left(\frac{10-3y-4z}{2}\right) - 7y + 2z = 5
$$

$$
\left(\frac{10-3y-4z}{2}\right) + y + z = 2
$$

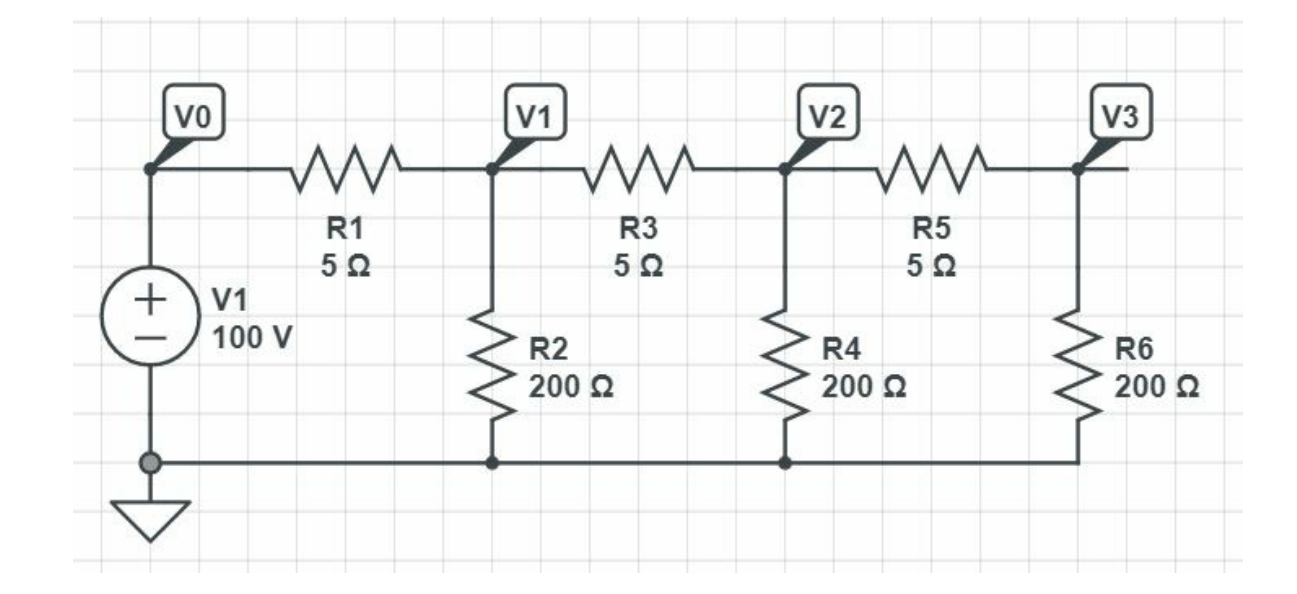

You now have 2 equations and 2 unknowns

- Algebra works, but gets really unwieldy past 2 equations and 2 uknowns
- We need a better tool

## **Linear Algebra:**

- Solve N equations for N unknowns
- Solution uses matrices
- Matlab excels at this type of problem

```
Example: Solve for { a, b, c }
   3a+4b+5c=105a+6b−c= 20
   a+b+c=2.
```
# **Matrix Definition and Properties.**

Dimension: rows x columns

Example: A is a 2x3 matrix

 $A = [1, 2, 3; 4, 5, 6]$ 

 1 2 34 5 6

### Matrix Addition:

- Add each element
- Dimensions must match

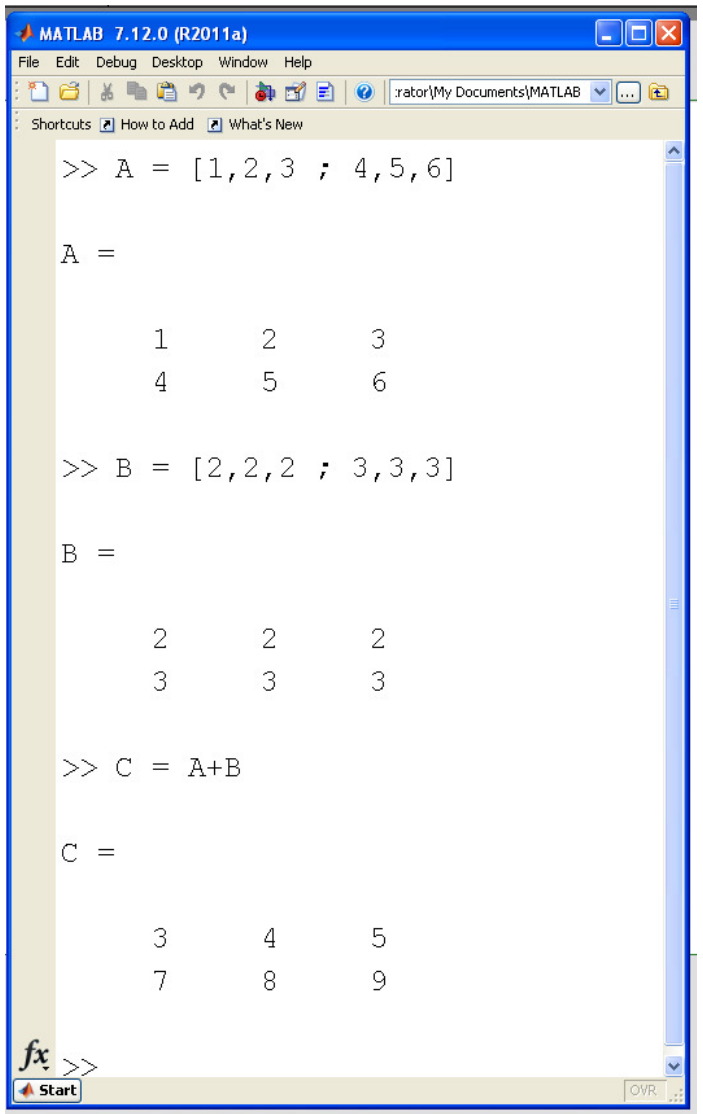

Multiplication:

- Inner dimension must match
- $C_{2x1} = A_{2x3}B_{3x1}$

Element i,j of matrix C is computed as

 $c_{ij} = \sum_{k} a_{ik} b_{kj}$ 

Note that matrix multiplication is *not*commutative:

*AB* <sup>≠</sup> *BA*

```
C = B^*A
??? Error using ==> mtimes
Inner matrix dimensions must agree.
```
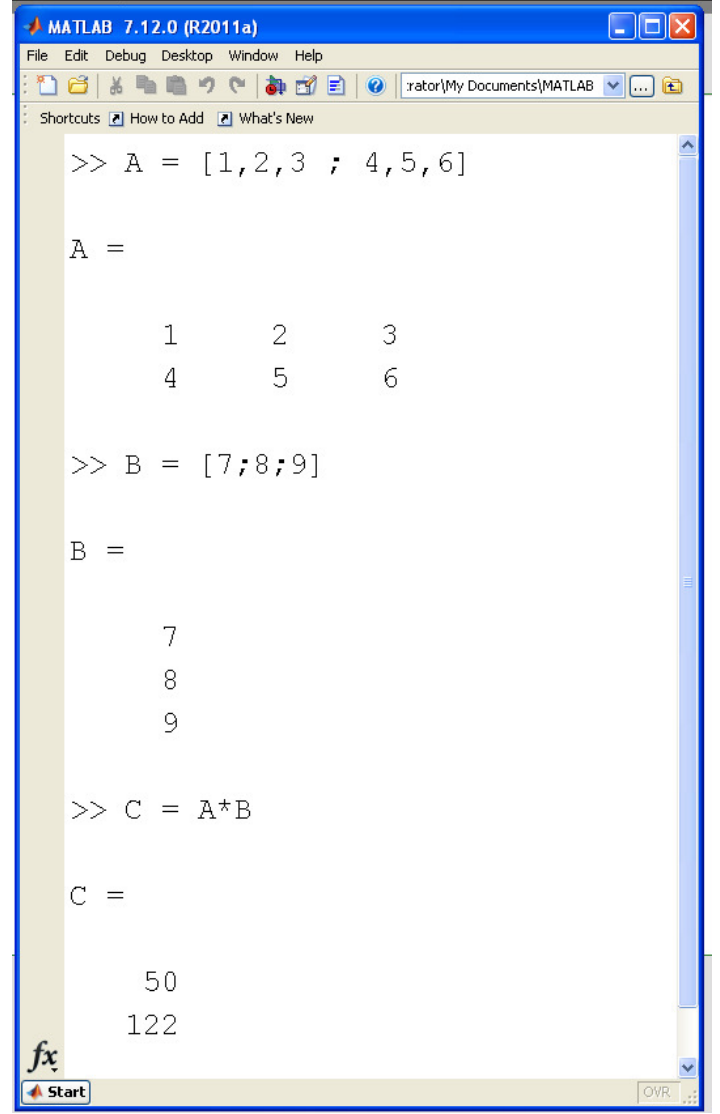

### Zero Matrix:

- A zero matrix is a matrix of all zeros.
- The zero matrix behaves like the number zero:
- $A + 0 = A$
- $A * 0 = 0$

### Identity Matrix:

- NxN matrix
- Diagonal is one
- All other elements are zero
- The identity matrix behaves like the number one:
- $A * I = A$

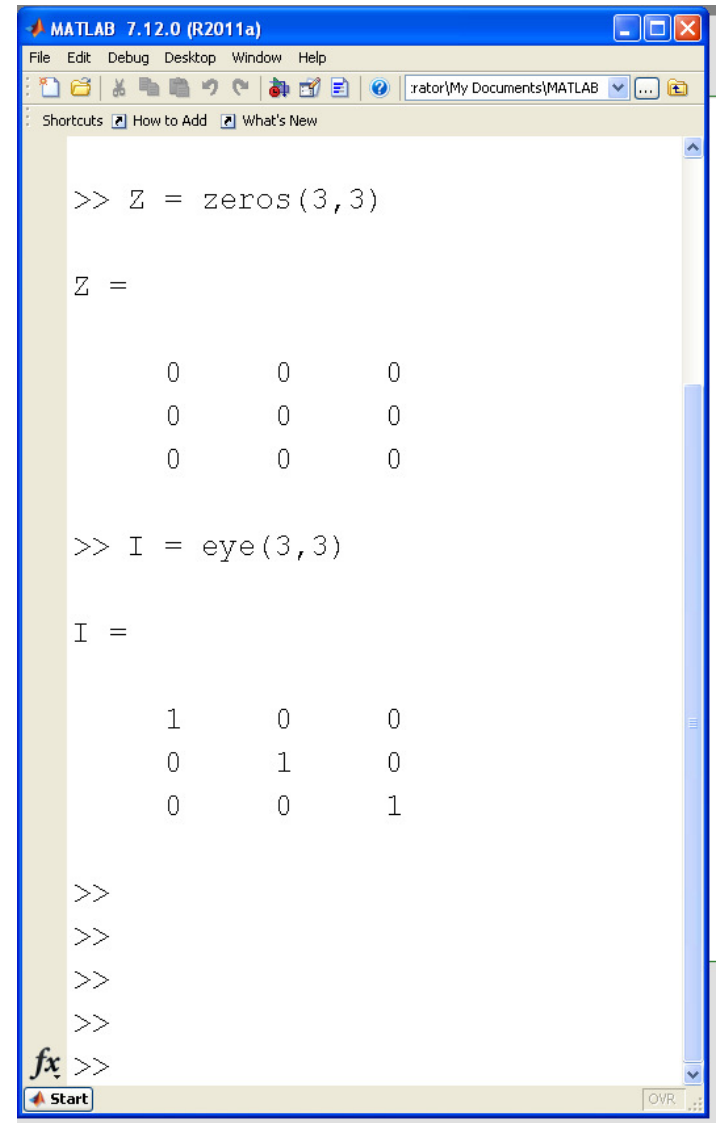

Matrix Inverse: B is the inverse of A if  $AB = I$ 

```
A = [1, 2, 3; 4, 5, 6; 1 2 1] 1 2 3
 4 5 6
 1 2 1B = inv(A)-1.1667 0.6667 -0.5000
 0.3333 -0.3333 1.0000
 0.5000 0 -0.5000 A*B
```
 $\overline{0}$ 

 $\overline{1}$ 

1 0 0

 $0$  1

0 0 1

# **Solving N equations for N unknowns**

Express in matrix form

 $Y_{Nx1} = B_{NxN}A_{Nx1}$ 

where

- A is a matrix of your N unknowns
- B is a basis function and
- Y the result for these N equations

The solution is then

$$
A=B^{-1}Y
$$

Example: Solve the following set of 3 equations for 3 unknowns:

 $3a+4b+5c=10$ 5*a*+6*b*−*c*= <sup>20</sup> *a*+*b*+*c*=2

Step 1: Group terms and write in matrix form:

$$
\begin{bmatrix} 3 & 4 & 5 \\ 5 & 6 & -1 \\ 1 & 1 & 1 \end{bmatrix} \begin{bmatrix} a \\ b \\ c \end{bmatrix} = \begin{bmatrix} 10 \\ 20 \\ 2 \end{bmatrix}
$$

Step 2: Invert and solve

$$
\begin{bmatrix} a \\ b \\ c \end{bmatrix} = \begin{bmatrix} 3 & 4 & 5 \\ 5 & 6 & -1 \\ 1 & 1 & 1 \end{bmatrix}^{-1} \begin{bmatrix} 10 \\ 20 \\ 2 \end{bmatrix} = \begin{bmatrix} -2.7500 \\ 5.5000 \\ 0.7500 \end{bmatrix}
$$

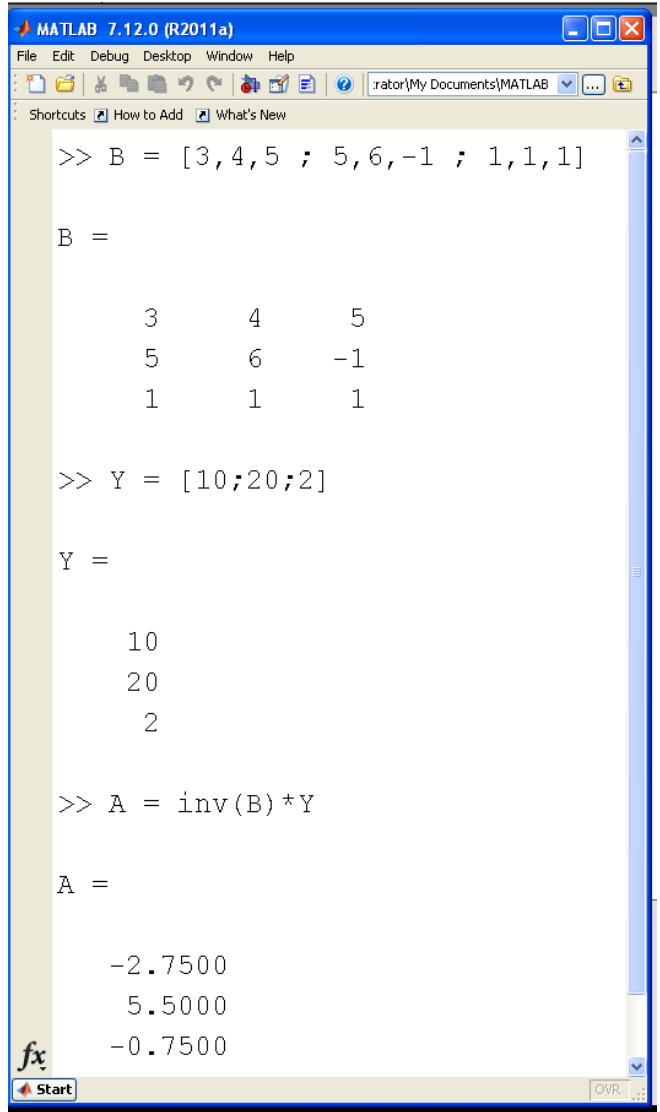

# **Example #1**

Over the range of (0, 1.5), approximate

 $y = \sin(x) \approx ax + b$ 

Solution: With 2 unknowns, we need 2equations.

• Pick the endpoints

Place in matrix form

$$
\begin{bmatrix} y_1 \\ y_2 \end{bmatrix} = \begin{bmatrix} x_1 & 1 \\ x_2 & 1 \end{bmatrix} \begin{bmatrix} a \\ b \end{bmatrix}
$$

$$
Y = BA
$$

$$
A = B^{-1}A
$$

Result:

 $\sin(x) \approx 0.6650x + 0$ 

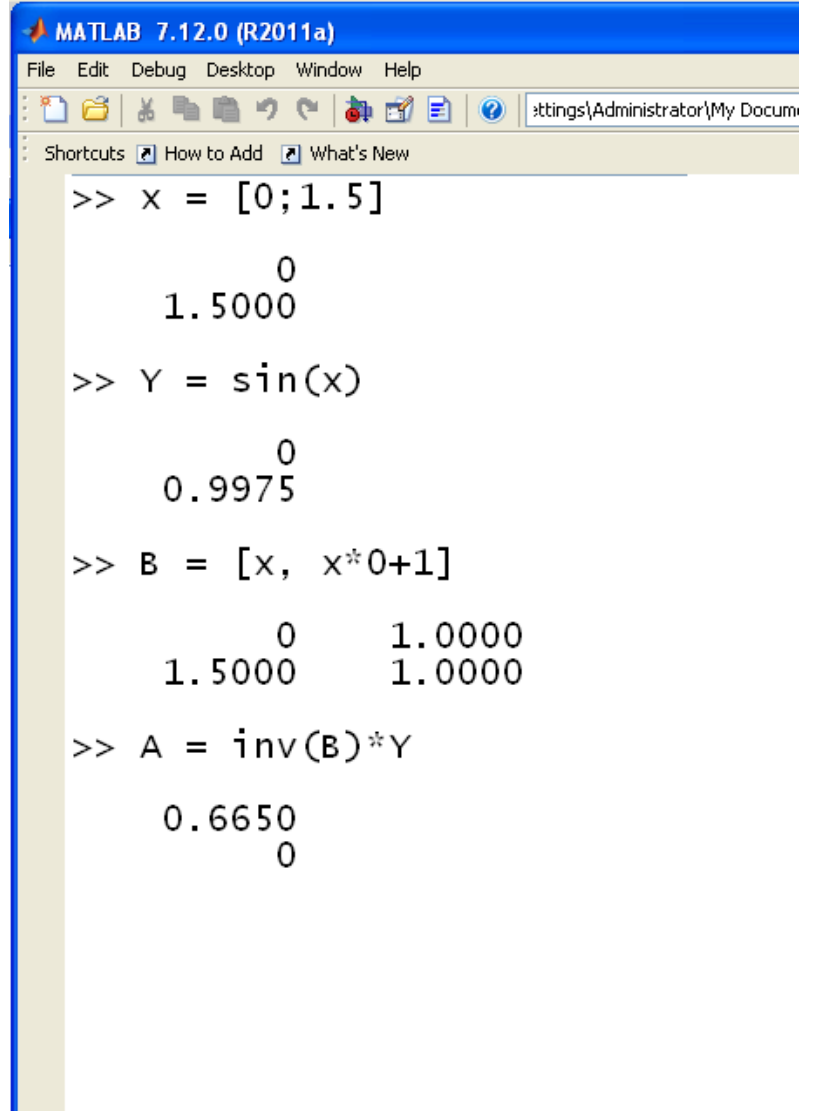

Note: This solution defines a line that passesthrough  $(x1, y1)$  and  $(x2, y2)$ (the endpoints)

```
>> x = [0:0.01:1.5]';
\Rightarrow y = sin(x);

>> B = [x, x*0+1];
>> plot(x,y,'b',x,B*A,'r')
```
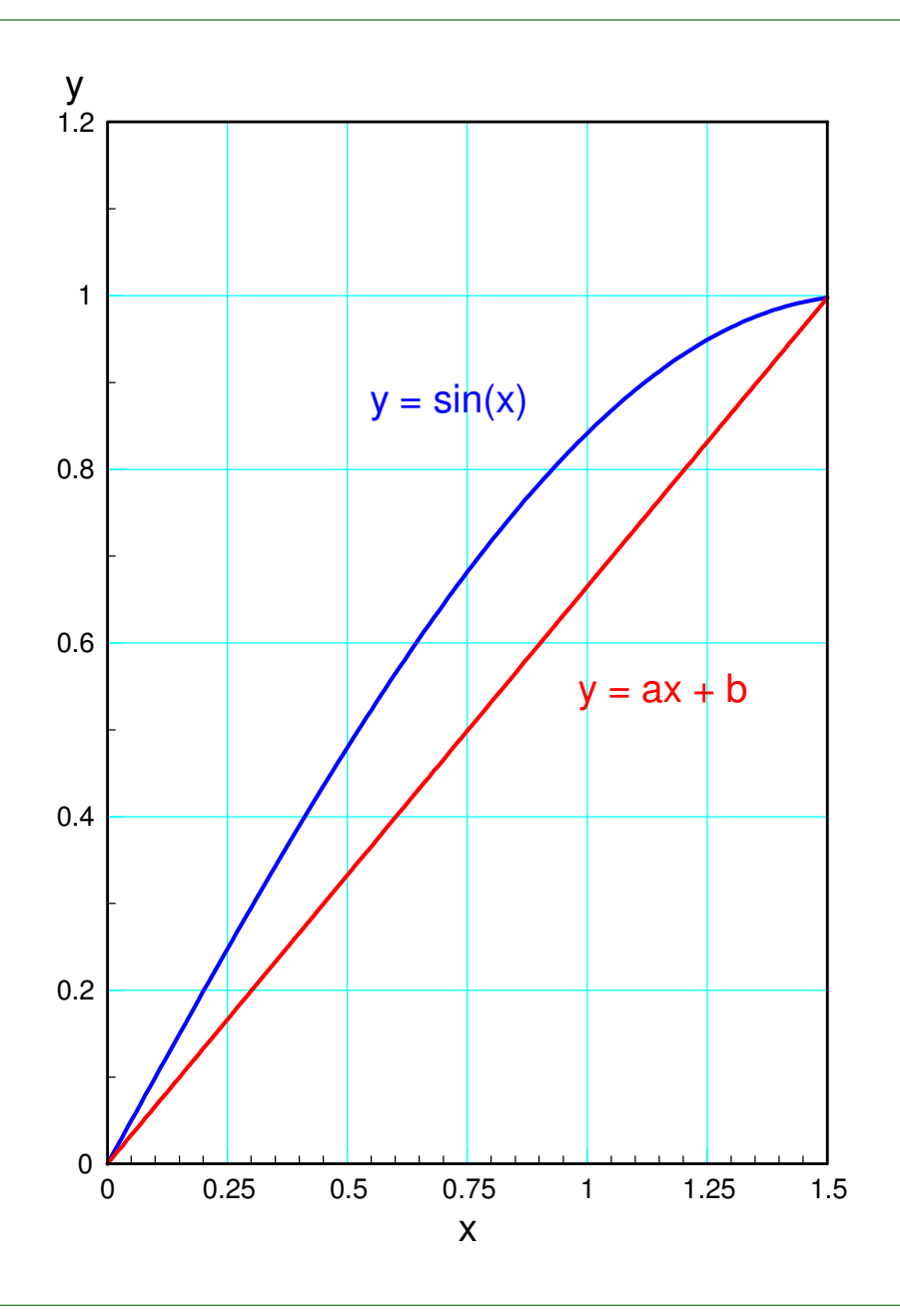

# **Example 2:**

Approximate  $sin(x)$  with a parabola  $y = \sin(x) \approx ax^2 + bx + c$ 

Solution:

- There are three unknowns
- Create 3 equations for 3 unknowns
- Pick 3 points  $(x1, x2, x3)$

$$
\begin{bmatrix} y_1 \\ y_2 \\ y_3 \end{bmatrix} = \begin{bmatrix} x_1^2 & x_1 & 1 \\ x_2^2 & x_2 & 1 \\ x_3^2 & x_3 & 1 \end{bmatrix} \begin{bmatrix} a \\ b \\ c \end{bmatrix}
$$
  
\n
$$
Y = BA
$$
  
\n
$$
A = B^{-1}Y
$$

result:

 $sin(x) \approx -0.3251x^2 + 1.1527x + 0$ 

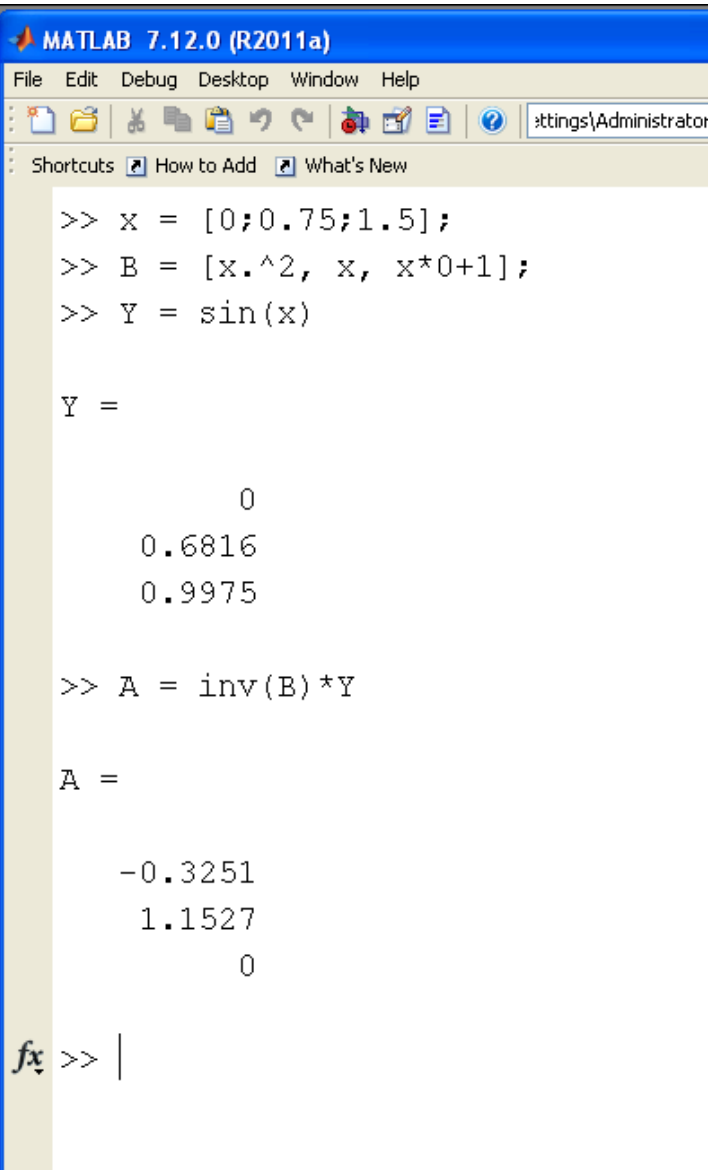

Note: This solution defines a parabola thatpasses through

- $\cdot$  (x1, y1),
- $(x2, y2)$ ,
- $\cdot$  (x3, y3)

```
>> x = [0:0.01:1.5]';
\Rightarrow y = sin(x);

>> B = [x.^2, x, x.^0];
>> plot(x,y,'b',x,B*A,'r')
```
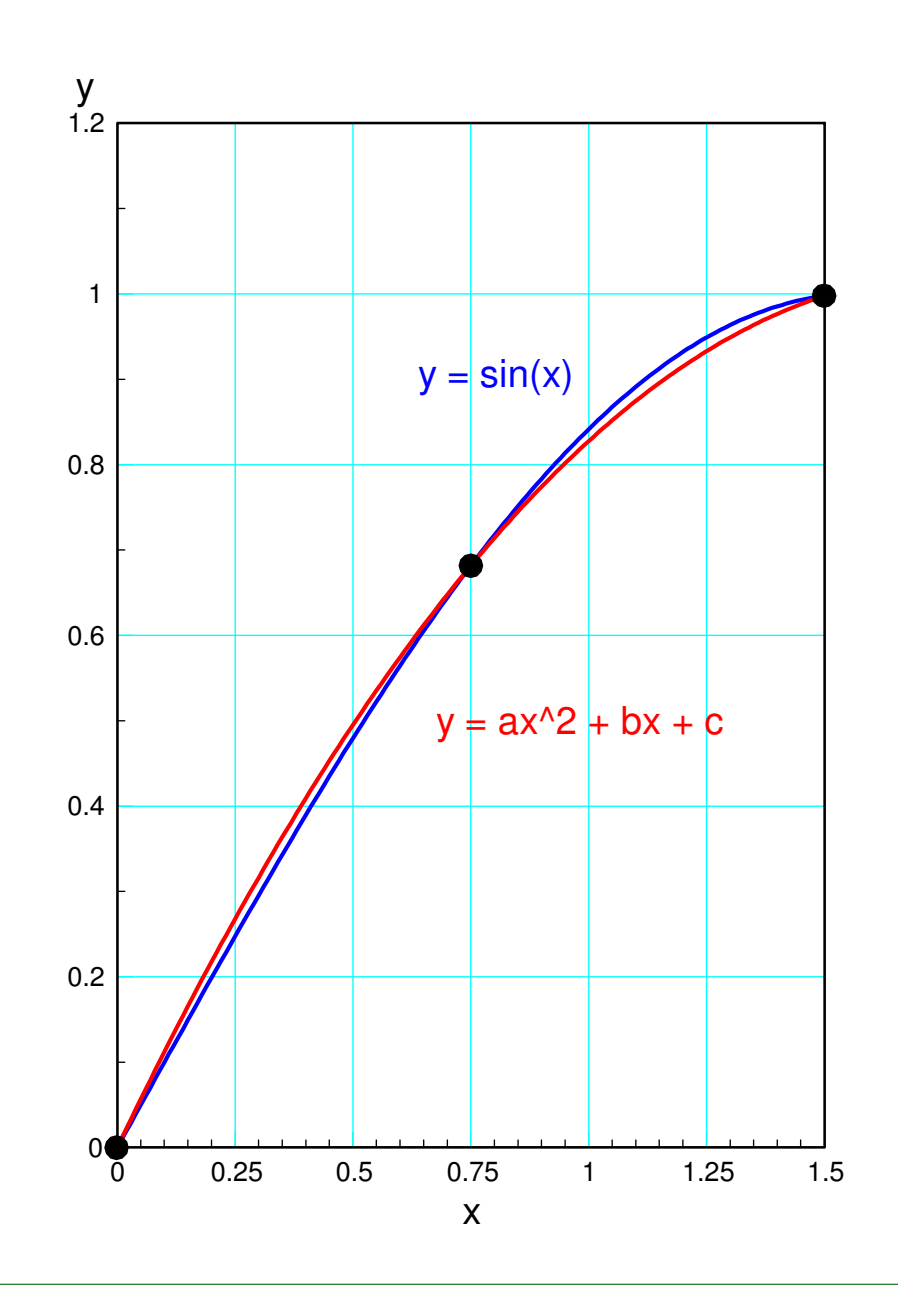

### **What happens if you have more equations than unknowns?**

Previous solution ignores data outside of pointschosen

- 2 points for  $y = ax + b$
- 3 points for  $y = ax2 + bx + x$

How do you include all of the data in thecalculations?

What is the "best" approximation?

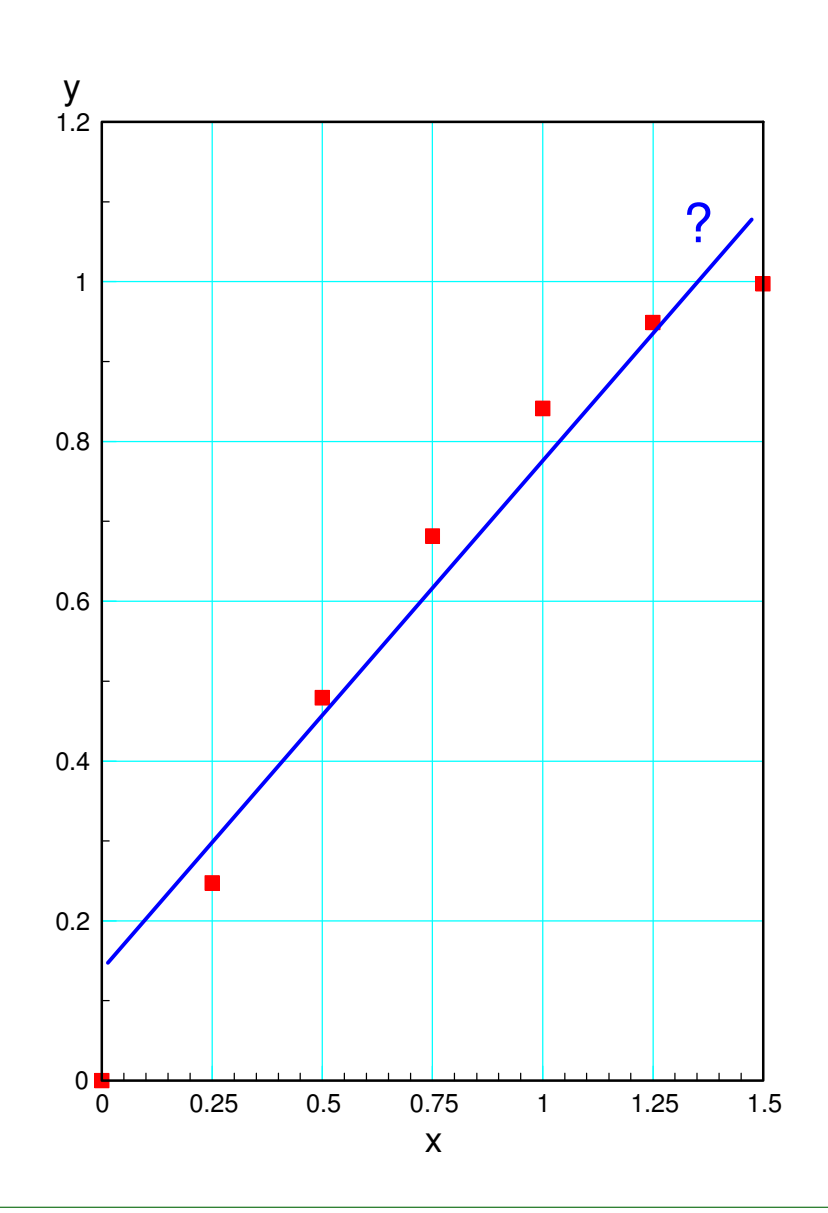

### **Least Squares Solution**

Define "best" to be the curve that minimizes the sum squared difference

a.k.a. *least squares*

Solution: Assume you have N equations for M unknowns

 $Y_{nx1} = B_{nxm} \cdot A_{mx1}$ 

B is not invertable, so multiply on the left by BT

 $B_{mxn}^T \cdot Y_{nx1} = B_{mxn}^T \cdot B_{nxm} \cdot A_{mx1}$ 

Multiply on the left by  $(B^T B)^{-1}$ 

 $(B^T B)^{-1} B^T Y = A$ 

This is the least-squares curve fit

# **Example 3:**

Use seven points to approximate

 $y = \sin(x) \approx ax + b$ 

Define the basis matrix, B, to be

$$
B = \left[ \begin{array}{c} x_1 & 1 \\ x_2 & 1 \\ \vdots & \vdots \end{array} \right]
$$

This results in

 $sin(x) \approx 0.6796x + 0.0897$ 

```
AMATLAB 7.12.0 (R2011a)
File Edit Debug Desktop Window Help
 16 & 18 10 10 10 10 10
                                 sttings\Administrator\My Documents\MATL
 Shortcuts 7 How to Add 7 What's New
   >> x = [0:0.25:1.5]'>> y = sin(x);>> B = [X, X, 0];>> A = inv(B^{\dagger} * B) * B^{\dagger} * VA =0.6797
        0.0897
   >> B
   R =\Omega1,0000
        0.25001.0000
                    1.0000
        0.50000.7500
                     1.0000
        1.0000
                     1.0000
        1.2500
                     1.0000
        1.5000
                     1.0000
fx >>
```
This line minimizes the sum squrareddifference between

- your data and
- the curve fit (the line)

```
>> x0 = [0:0.01:1.5]';
>> B = [x0, x0.^0]
>> plot(x,y,'r+',x0,B*A,'b')
```
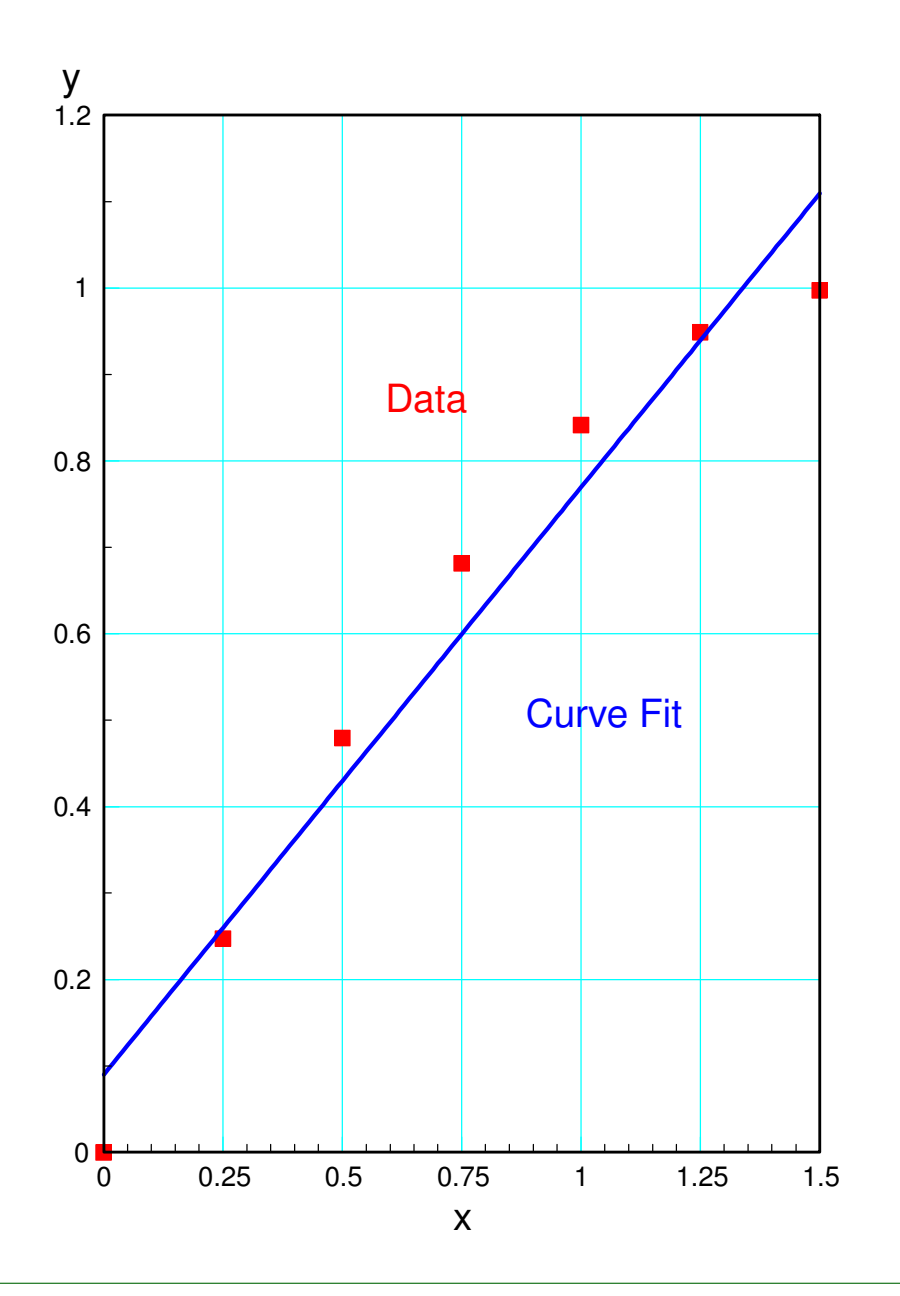

# **Example 4:**

Use seven points to approximate

 $y = \sin(x) \approx ax^2 + bx + c$ 

Define the basis matrix, B, to be

$$
B = \begin{bmatrix} x_1^2 & x_1 & 1 \\ x_2^2 & x_2 & 1 \\ \vdots & \vdots & \vdots \end{bmatrix}
$$

This results in

 $sin(x) \approx -0.3241x^2 + 1.1659x - 0.0116$ 

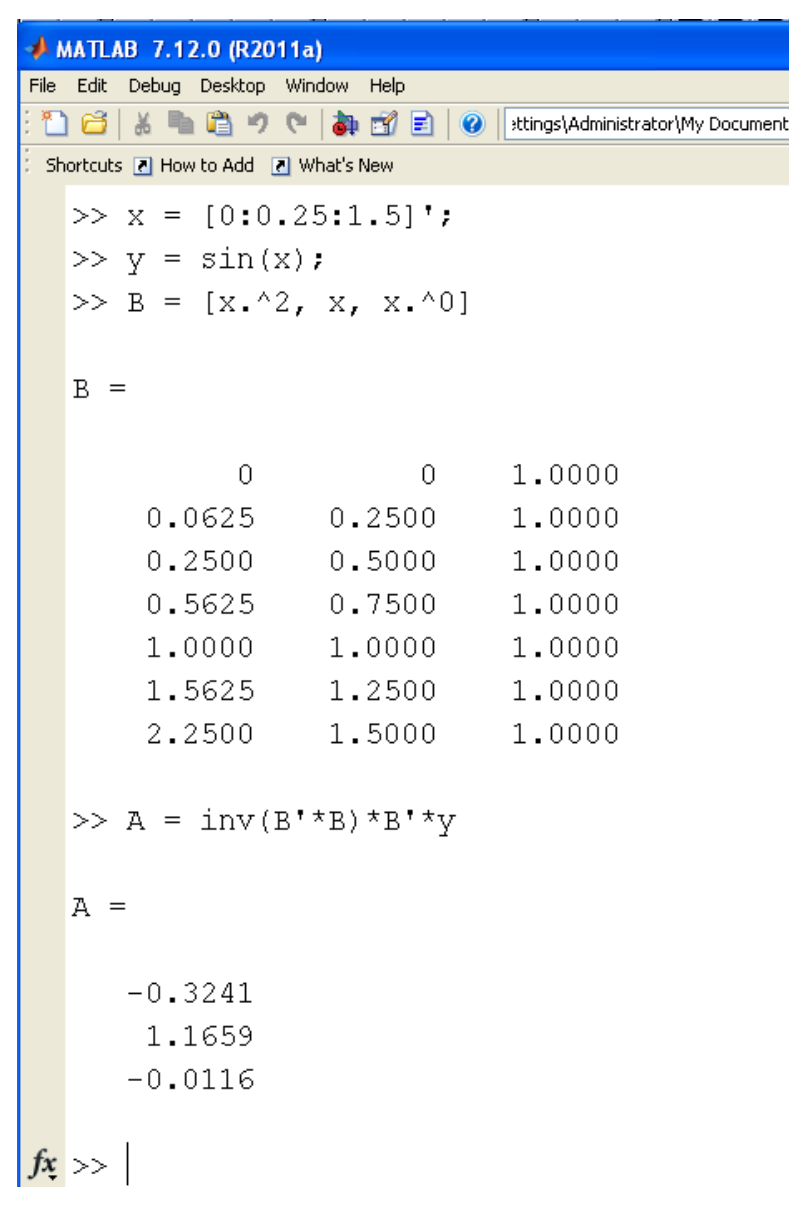

This line minimizes the sum squrareddifference between

- your data and
- the curve fit (the line)

 $>> x0 = [0:0.01:1.5]'$ ; >> B = [x0.^2, x0, x0.^0]>> plot(x,y,'r+',x0,B\*A,'b')

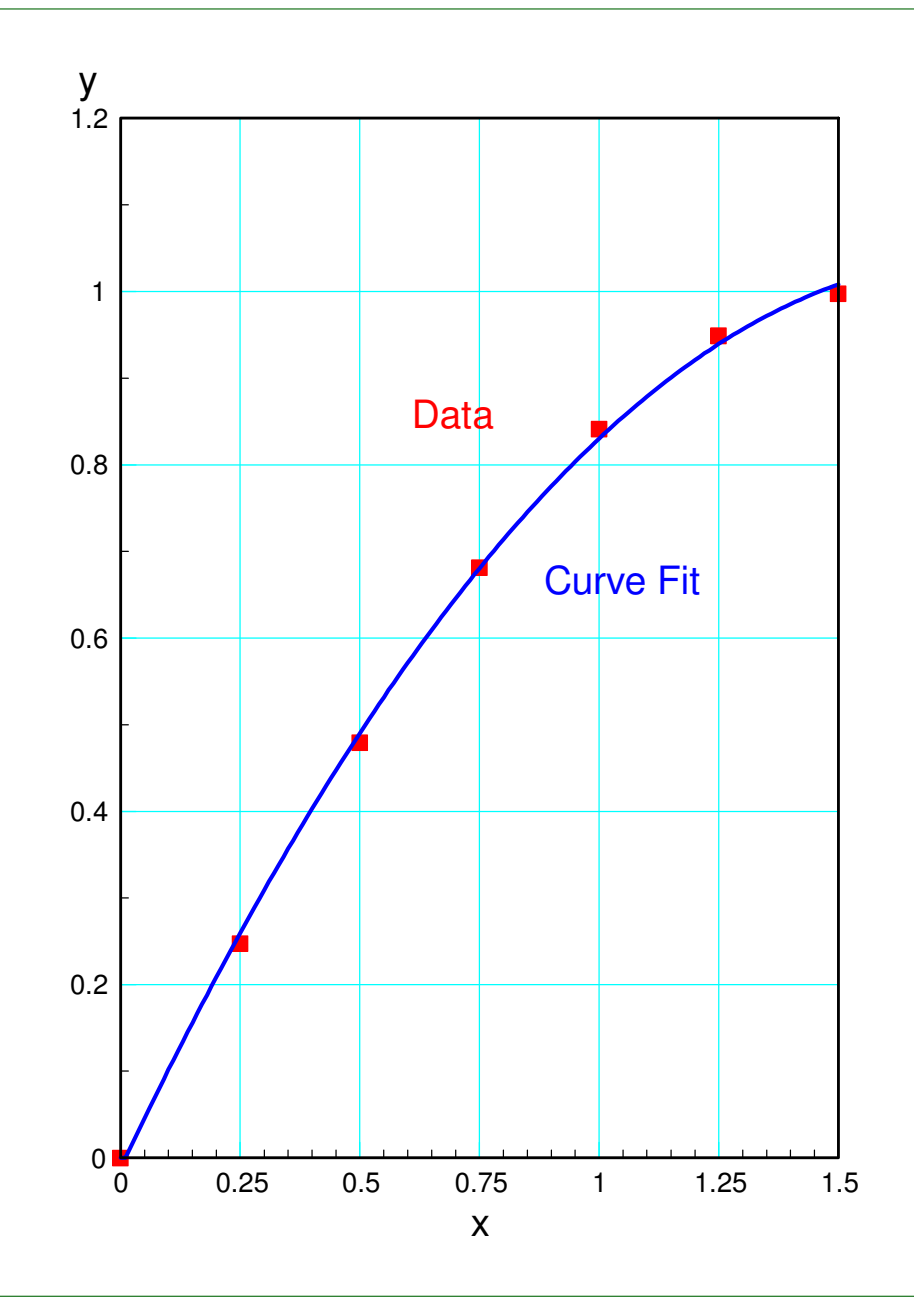

# **Fun with Curve Fitting**

With least squares, you can curve fit anything

• including real data

Let's curve fit

- Artic sea ice cover
- Fargo's temperature
- Global CO2 levels
- Global temperatures

and see what the data tells us....

# **Arctic Ice Levels**

- National Sea and Ice Data Center
- http://nsidc.org/arcticseaicenews/charctic-interactive-sea-ice-graph/

The area covered by sea ice in the Arctichas been measured by the National Seaand Ice Data Center since 1979.

- Record the minimum ice level each year
- Find a linear curve fit for this data
- Determine when the Arcic will be ice free
- 41 data points
	- 41 equations
- 2 unknowns
	- $y = ax + b$

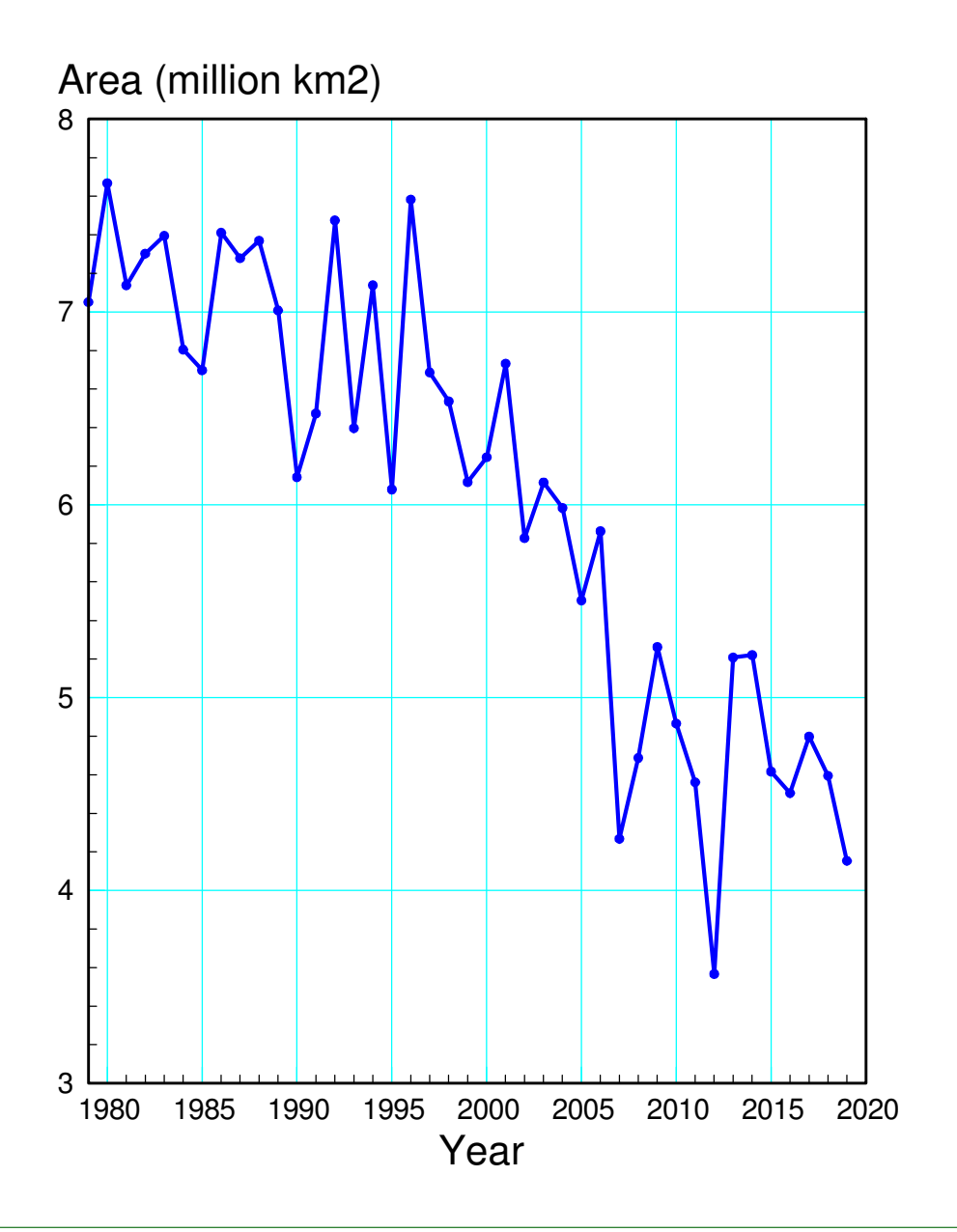

### **Least Squares Solution**

Step 1: Paste the data into Matlab

```
DATA = [ <paste > ];year = DATA(:, 1);ice = DATA(:, 2);
```
Solve using least squares

```
B = [year, year.^0];Y = \text{[ice]};A = inv(B' * B) * B' * Y-0.0844726
 174.68702
```
*Area* <sup>≈</sup> <sup>−</sup>0.0844 <sup>⋅</sup> *year* <sup>+</sup> 174.68

plot(y, a, 'b.-', y,  $X^*A$ , 'r')

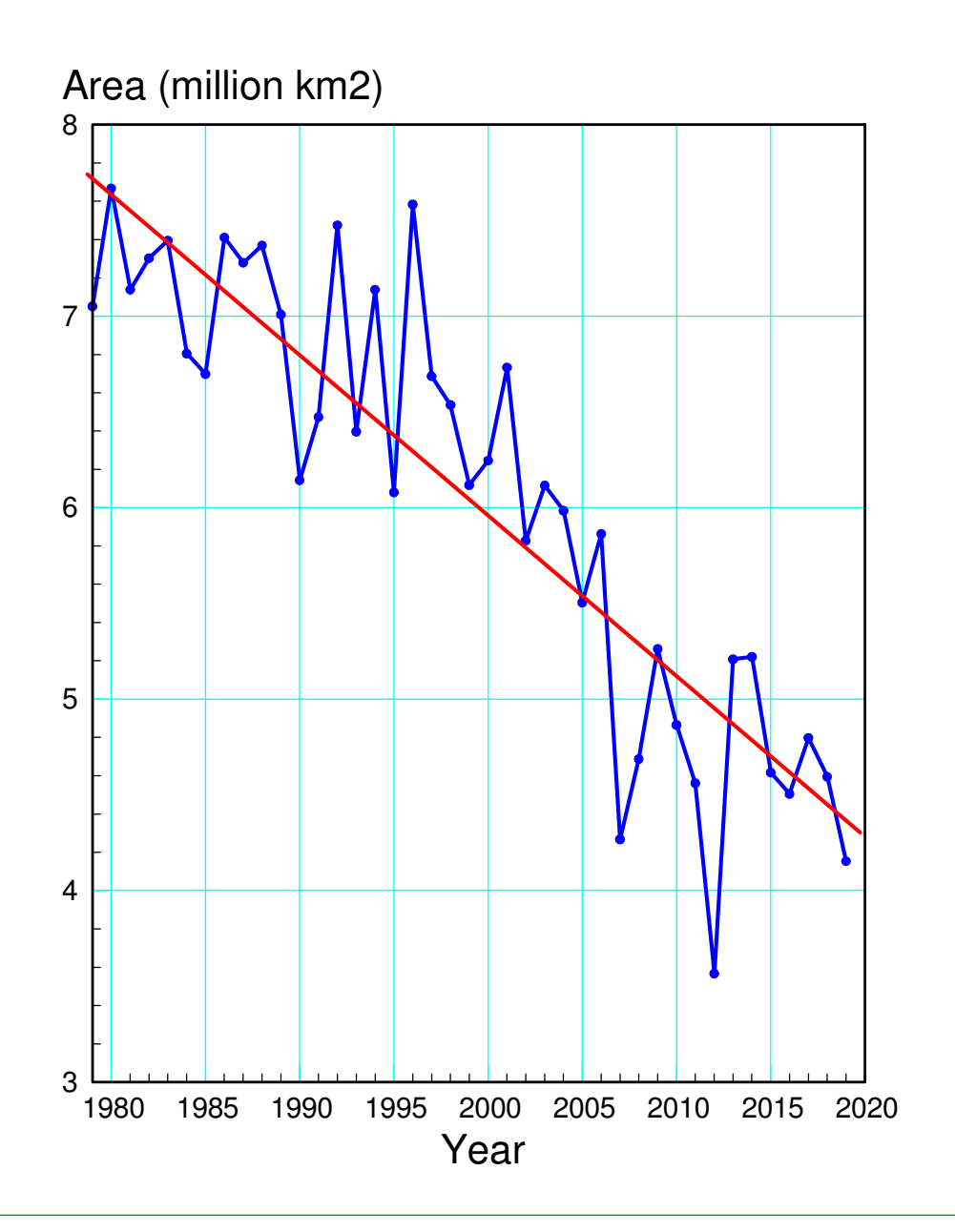

### **Data Analysis**

When will the Arctic be ice free?

- First time in 5 million years
- Find the zero crossing

$$
Area \approx 0 = -0.0844 \cdot year + 174.68
$$

$$
year = \left(\frac{174.68}{0.0844}\right) = 2067.97
$$

*roots()* also works

```
roots(A)
 2067.9729
```
Using a linear curve fit, the data predicts that the Arctic will be ice free for the firsttime in 5 million years in the year 2067.

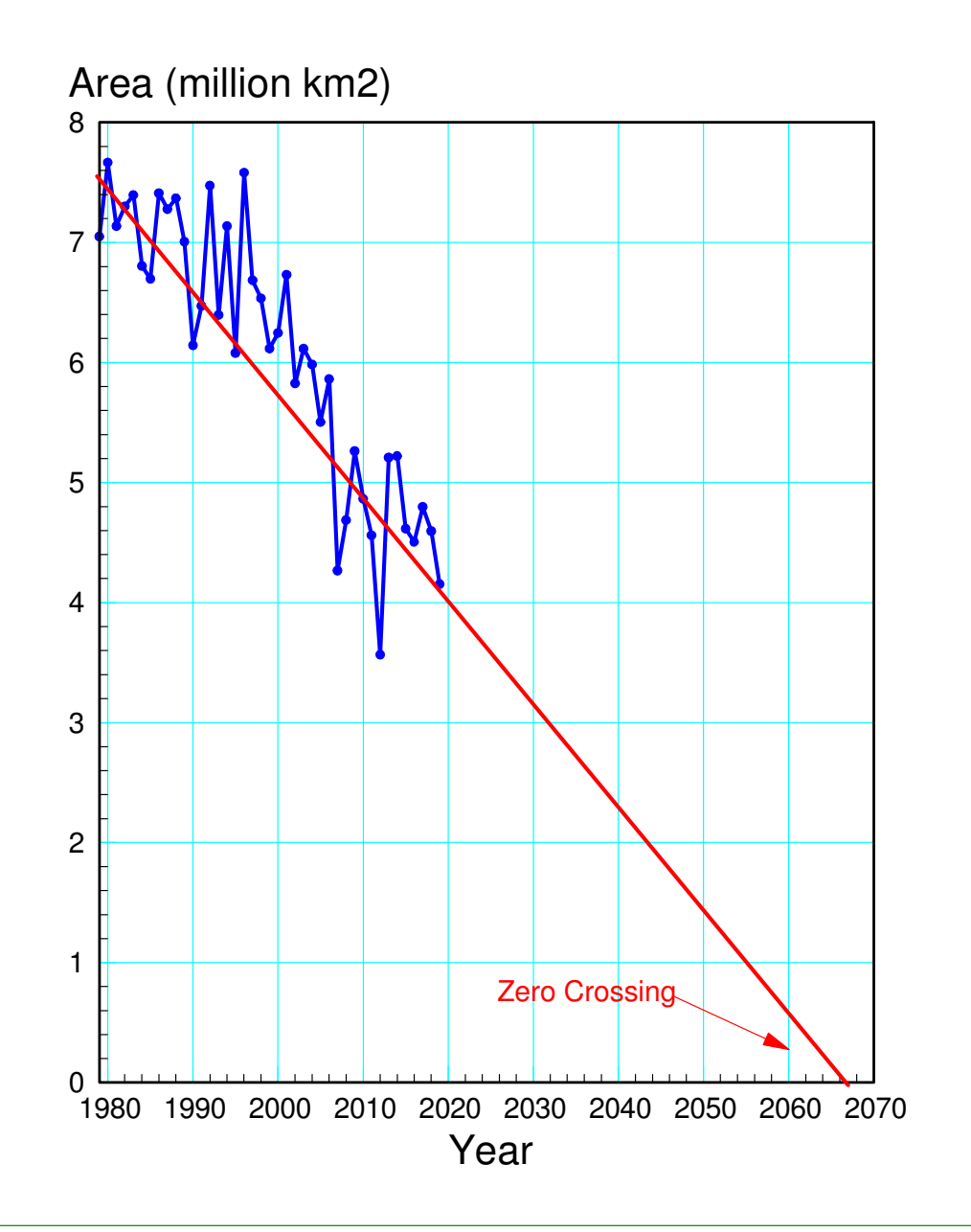

# **Fargo Temperatures**

Source: Hector Airport

- Mean Temperature in April
- Is there a trend?

Express this in the form of

 $F = ay + b$ 

where

- F is the mean temperature and
- y is the year.

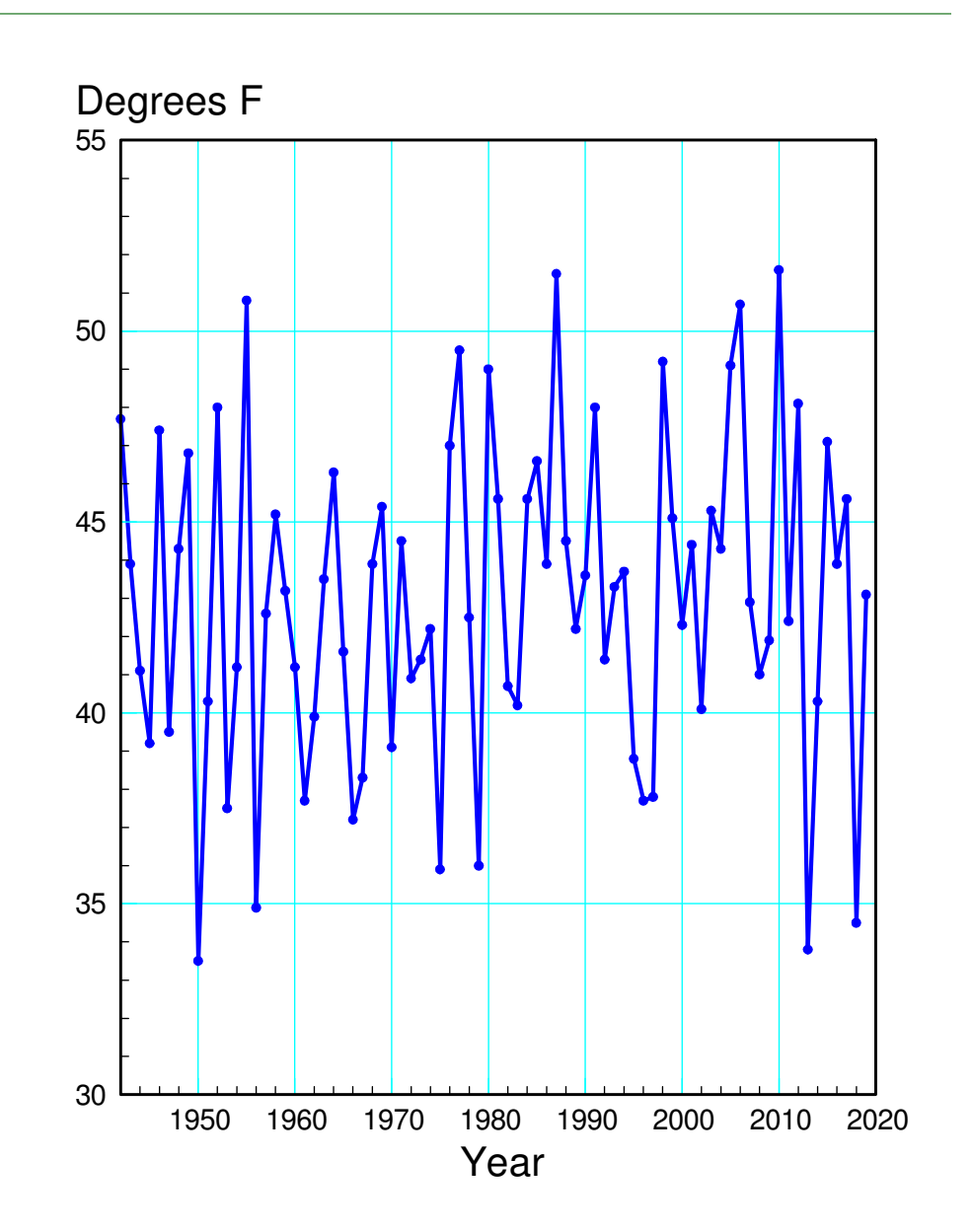

#### In Matlab:

```
DATA = [
 control V (paste the data) ];y = \texttt{DATA}(:,1) ;
F = \text{DATA}(:, 8);plot(y, F, '--')B = [y, y.^{\wedge}0];A = inv(B'*B)*B'*F 0.0297
 -15.7381
```

```
plot(y, F, '.-', y, B*A, 'r')
```
#### Meaning

- Fargo is warming 0.0297F per year
- +2.37F over 80 years

![](_page_26_Figure_6.jpeg)

# **Atmospheric CO2 Levels**

- Source: NOAA Mauna Loa Observatory
- https://www.esrl.noaa.gov/gmd/ccgg/trends/full.html $\bullet$
- Measured since 1959

Determine a parabolic curve fitEstimate when CO2 levels will reach2000ppm

- Same as what triggered the Permianextinction
- 251 million years ago
- Nearly wiped out all life

![](_page_27_Figure_8.jpeg)

# **Least Squares Curve Fit**

Use a parabolic curve fit:

```
CO2 = ay^2 + by + cDATA =
 paste in the data you just copied ];y = \text{DATA}(:,1);CO2 = DATA(:, 2);B = [y.^2, y, y.^0];A = inv(B'*B)*B'*CO2 1.3072e-002
 -5.0428e+001
 4.8937e+004plot(y, CO2, 'b. -', y, B*A, 'r') xlabel('Year');
 ylabel('CO2 ppm');
```
![](_page_28_Figure_3.jpeg)

### **Data Analysis**

When will CO2 levels reach 2000 ppm?

$$
ay^2 + by + c = 2000
$$

Rewrite as

$$
ay^{2} + by + c - 2000 = 0
$$
  

$$
roots \begin{bmatrix} a \\ b \\ c \end{bmatrix} - \begin{bmatrix} 0 \\ 0 \\ 2000 \end{bmatrix}
$$

roots(A - 
$$
[0; 0; 2000])
$$
  
2291.9

1564.3

If nothing changes, we should hit 2000ppmof CO2 in the year 2291.

![](_page_29_Figure_8.jpeg)

### **Global Temperatures**

- ٠ National Oceanic and Atmosperic Administration
- $\bullet$ https://www.ncdc.noaa.gov/cag/global/time-series/globe/land\_ocean/p12/12/1880-2022.csv

![](_page_30_Figure_3.jpeg)

### **Global Temperatures (cont'd)**

#### Parabolic curve fit for 1970 .. 2022

```
DATA = [ <paste data 1970..2022> ];
year = DATA(:, 1);dT = DATA(:, 2);
```

```
B = [year.^2, year, year.^0];A = inv(B'*B)*B'*dT
```

```
 3.5840e-005
 -1.2545e-001
 1.0805e+002
```
plot(year,dT,'b',year,B\*A,'r');

![](_page_31_Figure_6.jpeg)

# **Global dT: Data Analysis**

When will we reach +10 degrees C?

• The same temperature that triggered the Permian extinction

 $\gg$  roots(A - [0;0;10]) 2322.01178.2

If nothing changes, we'll reach  $+10$ degrees C in the year 2322

Is this a problem? In 300 years or less...

- The Arctic will be ice free
- CO2 levels will reach 2000ppm
- 

![](_page_32_Figure_9.jpeg)

# **The Permian Extinction**

www.Wikipedia.com

Earth has suffered five mass extinction events

- Ordovician–Silurian: 450–440 MYA
- Late Devonian: 375–360 MYA.
- Permian–Triassic: 252 MYA
- Triassic–Jurassic: 201.3 MYA
- Cretaceous–Paleogene: 65MYA
- The End-Permian was the largest
	- 57% of all families
	- 83% of all genera and
	- 90% to 96% of all species

![](_page_33_Figure_12.jpeg)

# **What Caused the Permian Extinction?**

When Life Nearly Died: The Greatest Mass Extinction of AllTime, 2005, by Michael Benton

Step 1: Siberian Trapps

- Massive volcanic erruption
- Lava flow stretches from the Urals to China
- Released huge amounts of CO2 and SO2
- Acid rain spurrs the first wave of extinctions

![](_page_34_Figure_7.jpeg)

# **2nd wave**

http://i.pinimg.com/736x/db/cb/93/dbcb937238a3c405f7a7f865c1886bf4.jpg

### Lava covers coal fields

- Sets the coal on fire
- Raises CO2 levels to 2000ppm

![](_page_35_Picture_5.jpeg)

# **3rd Wave:**

 https://geneticliteracyproject.org/wp-content/uploads/2018/10/fire-10-22-18.jpg

- CO2 raises temperatuers by 10 degrees C
- Triggers another wave of extinctions

![](_page_36_Picture_4.jpeg)

# **4th Wave:**

https://www.reef2reef.com/attachments/20160408\_211257-1-jpg.352526/

- Warmer temperatures melt the ice caps
- Ocean currents stop
- Without ocean circulation, oxygen levelsplummet
- Cyano-bacteria flourish in the oceans
- The air beomes poisoned with cyanide

![](_page_37_Picture_7.jpeg)

# **5th Wave**

- Methane hydrates become unstable
- Temperatures rise another 10 degrees C
- 20 degrees C total
- The ocean becomes 130F at the equator

 https://i0.wp.com/www.apextribune.com/wp-content/uploads/2014/12/seafloor-methane-released-into-the-pacific-ocean-1024x576.jpg

![](_page_38_Picture_6.jpeg)

# **Net Result**

http://english.nigpas.cas.cn/rh/rp/201112/W020111212526403740930.jpg

### Life was almost wiped out

- 57\% of all families
- 83% of all genera and
- 90% to 96% of all species

It took almost 10 million years forlife to return

- All triggered by +10C temperaturerise
- 2000ppm CO2 levels

Is this a repeatable experiment?

We're going to find out...

![](_page_39_Picture_11.jpeg)

# **Summary:**

With matricies, you can solve N equations for N unknowns

 $A = B^{-1}Y$ 

- If you can convert a problem to N equations with N unknowns, you can solve
- Very common technique in ECE

If you have more equations than unknowns, you can solve using least-squares $A = (B^T B)^{-1} B^T Y$ 

- Useful when analyzing actual data (lab results)
- Allows you to see trends in the noise